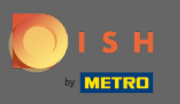

In this step you can define your internet domain and add additional information including phone  $\bigcirc$ number and email.

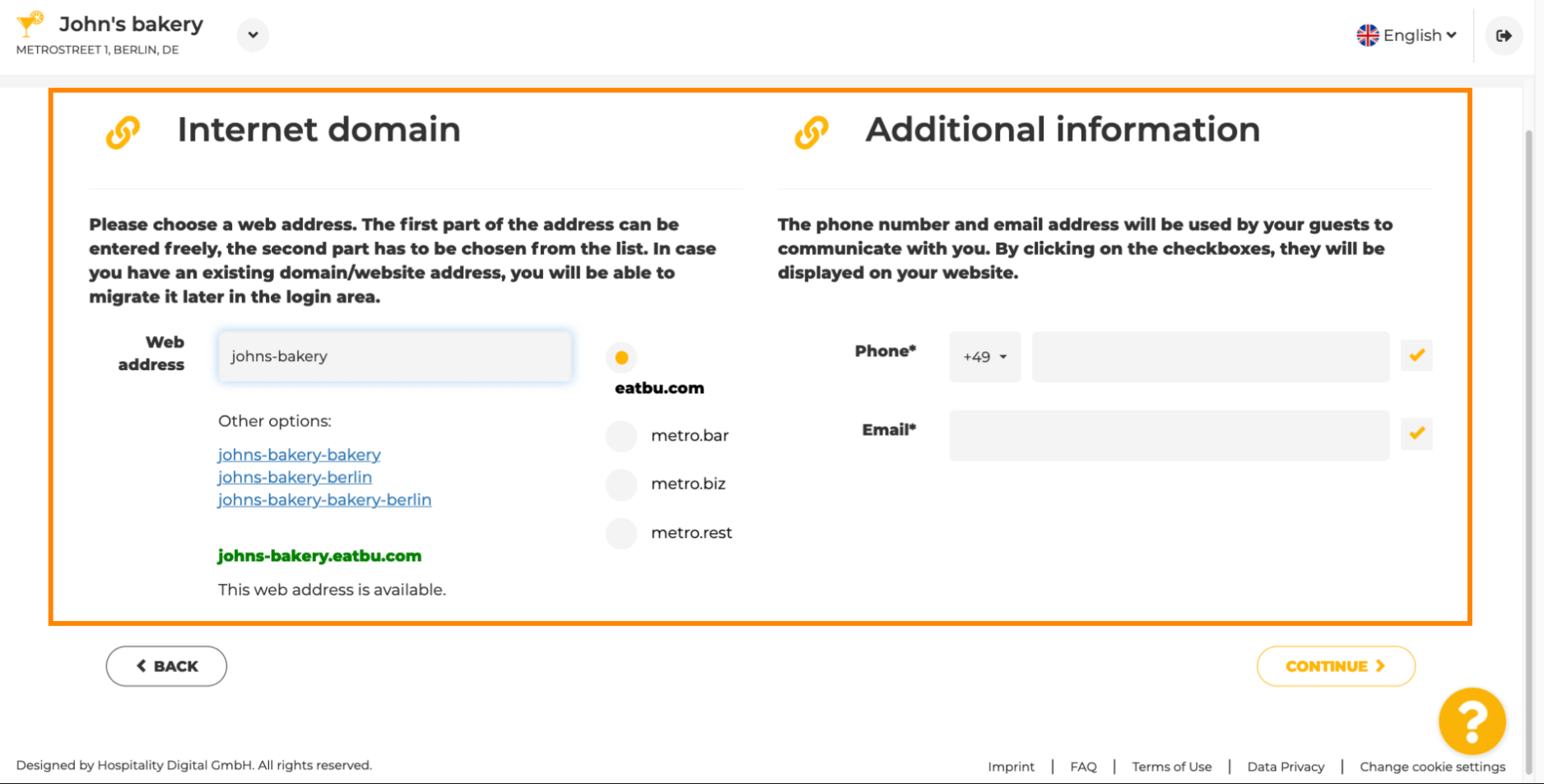

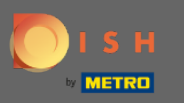

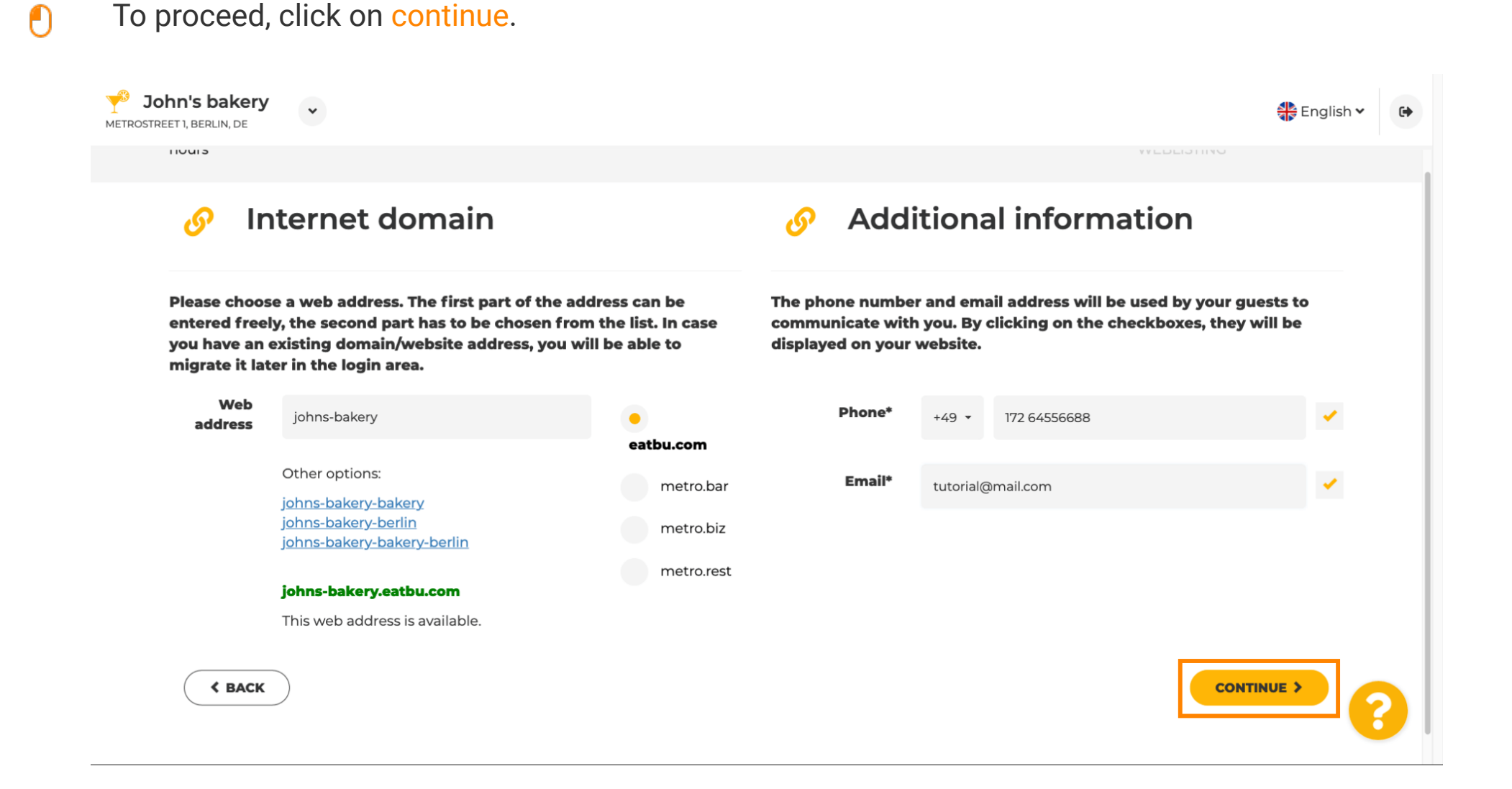